## Hp Laserjet 4200n User Manual

This is likewise one of the factors by obtaining the soft documents of this Hp Laserjet 4200n User Manual by online. You might not require more mature to spend to go to the ebook commencement as without difficulty as search for them. In some cases, you likewise pull off not discover the revelation Hp Laserjet 4200n User Manual that you are looking for. It will certainly squander the time.

However below, bearing in mind you visit this web page, it will be thus extremely simple to acquire as well as download lead Hp Laserjet 4200n User Manual

It will not take on many era as we notify before. You can do it though work something else at home and even in your workplace, fittingly easy! So, are you question? Just exercise just what we provide below as without difficulty as evaluation Hp Laserjet 4200n User Manual what you considering to read!

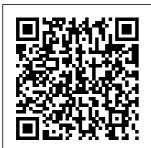

The HP Laser.Jet **4MP Printer** 

Springer Science & accessible while **Business Media** Maybe you know FileMaker, and you have used it for years, but need a quick reference, immediately

not interrupting your work on screen. This is the only book on the market expressly focused on describing each

and how and when to use each! Filled with real-world, concrete examples, this book is an invaluable companion to readers working to develop solutions to their every day software problems. Contains hundreds of calculation functions, script steps, and operations that will appeal to every FileMaker user. new and old. HP LaserJet 4 and 4M **Printers Pearson** Education The most trustworthy source of information available today on savings and investments, taxes, money management,

and how and when many other personal finance topics.

The HP Laserjet 4L Printer John Wiley & Sons InfoWorld is targeted to Senior IT professionals. Content is segmented into Channels and Topic Centers. InfoWorld also celebrates people, companies, and projects. HP Laserjet

IIP Plus
Printer CRC
Press
InfoWorld is
targeted to
Senior IT pr

Content is segmented into Channels and Topic Centers. InfoWorld also celebrates people, companies, and projects. HP LaserJet Printer Operator's Reference Manual Pearson Education Covers the muchanticipated new features of Word 2007, including collaboration tools, XML tags in Word, and the Word 2007 facelift-the first

ofessionals.

redesigned UI since Office 97 Ideal for users migrating from older versions of Word and who want to get up to speed on the changes in the application Filled with clear, stepby-step screen shots that show readers how to tackle dozens of Word tasks, including new features like the Research Pane, side-by-side comparisons, smart tags, and maximizing the benefits of the Task Pane Revised interior design offers readers a more

sophisticated lookearlier versions, with easier navigation **HP** LaserJet 6P/6MP printer Get up and running on Microsoft Windows Server 2008 with ease This hands-on quide covers all the essentials of deploying and administering the latest release of Microsoft's powerful, versatile network operating system. Using clear screenshots and step-by-step instructions. Microsoft Windows Server 2008: A Beginner's Guide shows you how to set up the server.

and handle networking, administration. storage, and security. You'll also get details on the new Web tools and management utilities available in Windows Server 2008. Install, configure, and deploy Windows Server 2008 Set up and manage a network Work with Active Directory and Domains Set up communications features and an Internet connection Install, customize, and maintain Internet Information Services (IIS) 7 Configure a VPN server and client

migrate from

Set up Terminal Services and Remote Desktop Manage storage and file systems Secure your Windows Server environment Set up and manage printing and faxing Use the built-in management tools, including Server Manager and group policies Statement of Disbursements of the House Manufacturing with lasers is becoming increasingly important in modern industry. This is a unique, most comprehensive handbook of laser

applications to all marking, modern branches of industry. It includes, along with the theoretical background, updates of the most recent research results. practical issues and even the most complete company and product directory and supplier's list of industrial laser and system manufacturers. Such important applications of lasers in manufacturing as welding, cutting, drilling, heat treating, surface treatment.

engraving, etc. are addressed in detail, from the practical point of view. A list of specific companies dealing with manufacturing aspects with lasers is given. Macworld Covers receipts and expenditures of appropriations and other funds. PC Mag PCMag.com is a leading authority on technology, delivering Labsbased. independent reviews of the latest products and services. Our expert

industry analysis

and practical solutions help you make better buying decisions and get more from technology. The Industrial Laser Handbook For more than 20 years, **Network World** has been the premier provider of information, intelligence and insight for network and IT executives responsible for the digital nervous systems of large organizations. Readers are responsible for designing, implementing and managing

the voice, data and video systems their companies use to support everything from business critical applications to employee collaboration and electronic commerce. HP LaserJet 4200. 4250, 4300 and 4350 Series Printers InfoWorld is targeted to Senior IT professionals. Content is segmented into Channels and Topic Centers. InfoWorld also celebrates people, companies, and projects. PC Mag FileMaker 8 **Functions** and

Scripts Desk Reference is the only book on the market expressly focused on describing each calculation formula and how and when to use each one. With this book's real-world, concrete examples of how to use each function, you will go far beyond FileMaker 8's help system. Just as a dictionary helps supplement one's memory, this book is an invaluable companion to users working to develop solutions to their every day software problems. Teach Yourself

VISUALLY

Word 2007 PCMag.com is a leading authority on technology, delivering Labsbased. independent reviews of the latest products and services. Our expert industry analysis and practical solutions help you make better buying decisions and get more from technology. FileMaker 8 Functions and Scripts Desk Reference PCMag.com is a leading authority on technology, delivering Labsbased. independent

reviews of the latest products and services. Our expert industry analysis and practical solutions help you make better buying decisions and get more from technology. LaserJet IID Printer User's Manual Exposing hacker methodology with concrete examples, this volume shows readers how to outwit computer predators. With screenshots and step by step instructions, the book discusses how to get into a Windows

operating system without a username or password and how to hide an IP address to avoid detection It explains how to find virtually anything on the Internet and explores techniques that hackers can use to exploit physical access, network access. and wireless vectors. The book profiles a variety of attack tools and examines how Facebook and other sites can be used to conduct social networking

attacks. *InfoWorld* 

## InfoWorld

FileMaker 9
Developer
Reference

Remington
Laser 8 Printer

LaserJet 4 and 4M Printers